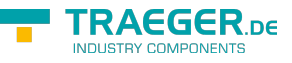

# OpcObjectTypes.OpcHistoryServerCap abilities Class

**Namespace:** Opc.UaFx **Assemblies:** Opc.UaFx.Advanced.dll

#### **C#**

public class OpcHistoryServerCapabilities : OpcNodeId, IEquatable<OpcNodeId>, IComparable, IComparable<OpcNodeId>

**Inheritance** [Object](https://docs.microsoft.com/en-us/dotnet/api/system.object) > [OpcNodeId](https://docs.traeger.de/en/software/sdk/opc-ua/net/api/opc.uafx.opcnodeid) > OpcObjectTypes.OpcHistoryServerCapabilities

**Implements** [IEquatable<](https://docs.microsoft.com/en-us/dotnet/api/system.iequatable)[OpcNodeId>](https://docs.traeger.de/en/software/sdk/opc-ua/net/api/opc.uafx.opcnodeid), [IComparable,](https://docs.microsoft.com/en-us/dotnet/api/system.icomparable) [IComparable](https://docs.microsoft.com/en-us/dotnet/api/system.icomparable)[<OpcNodeId](https://docs.traeger.de/en/software/sdk/opc-ua/net/api/opc.uafx.opcnodeid)>

## <span id="page-0-0"></span>Fields

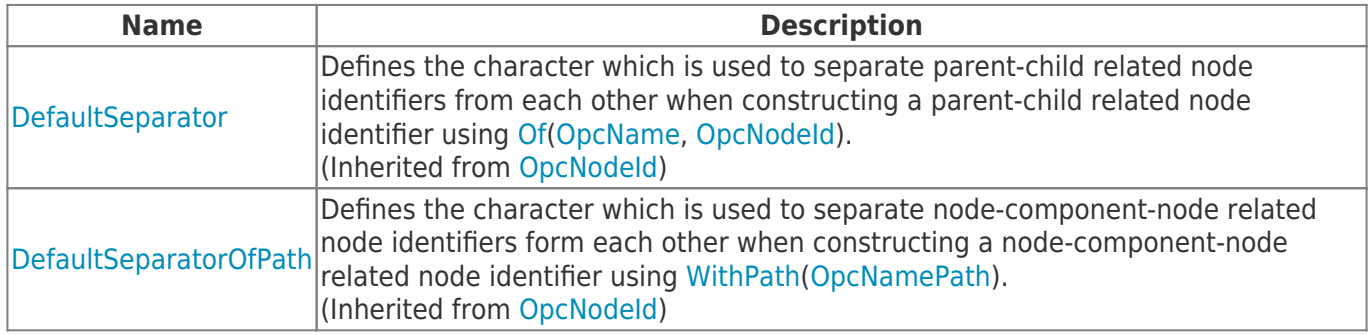

### <span id="page-0-1"></span>Properties

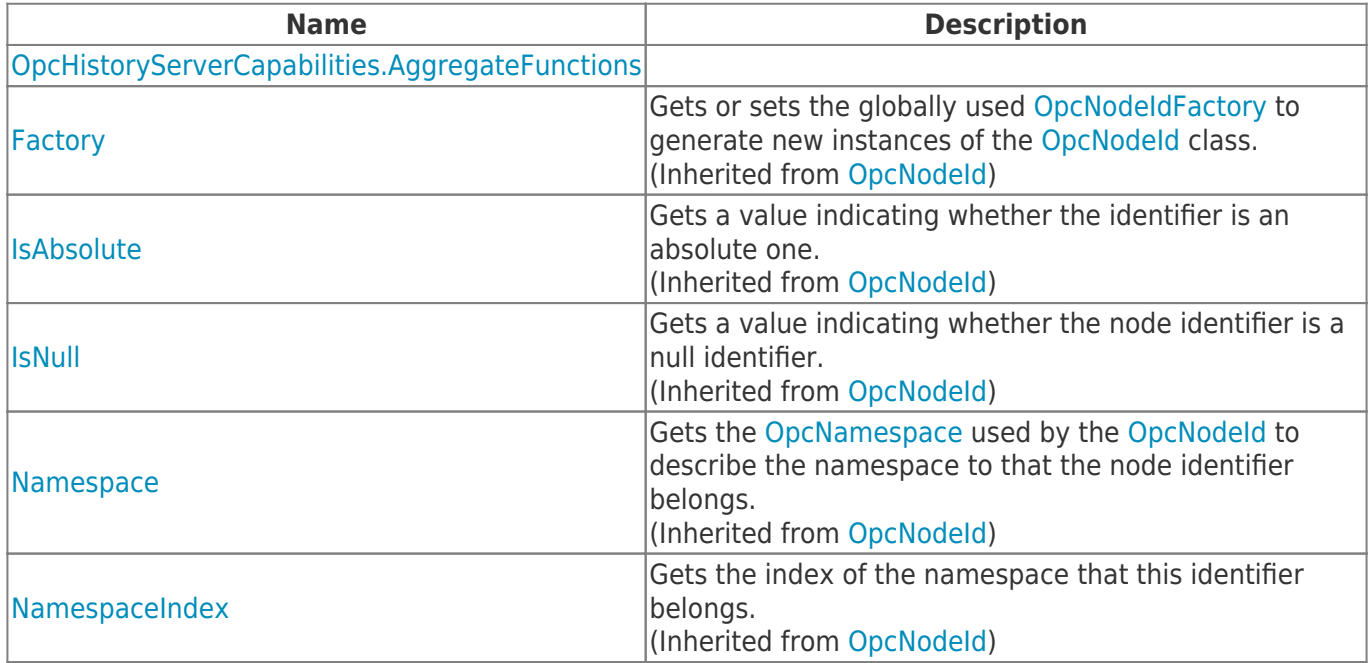

TRAEGER.DE Söllnerstr. 9 92637 Weiden unfo@traeger.de u +49 (0)961 48 23 0 0

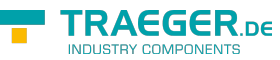

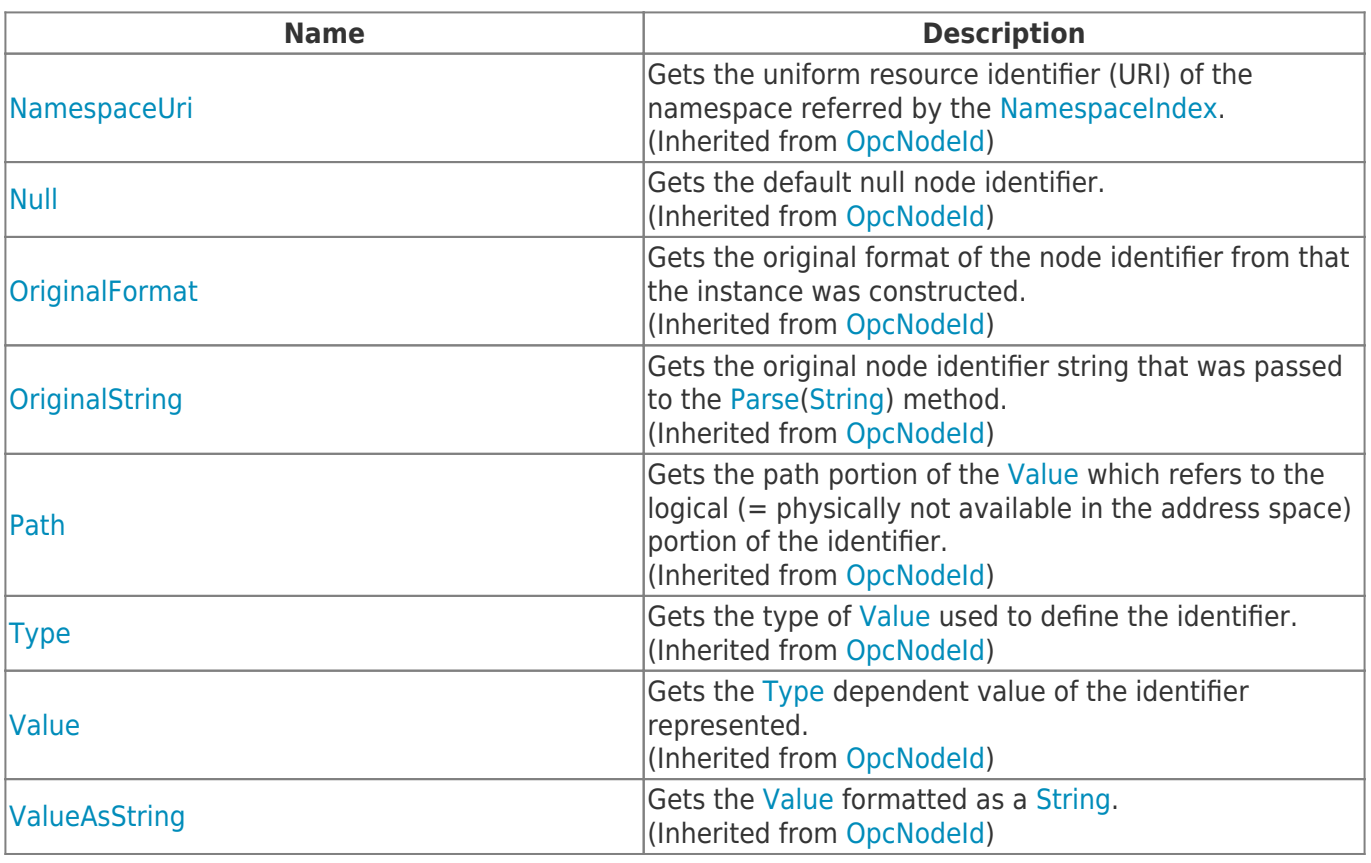

# <span id="page-1-0"></span>Methods

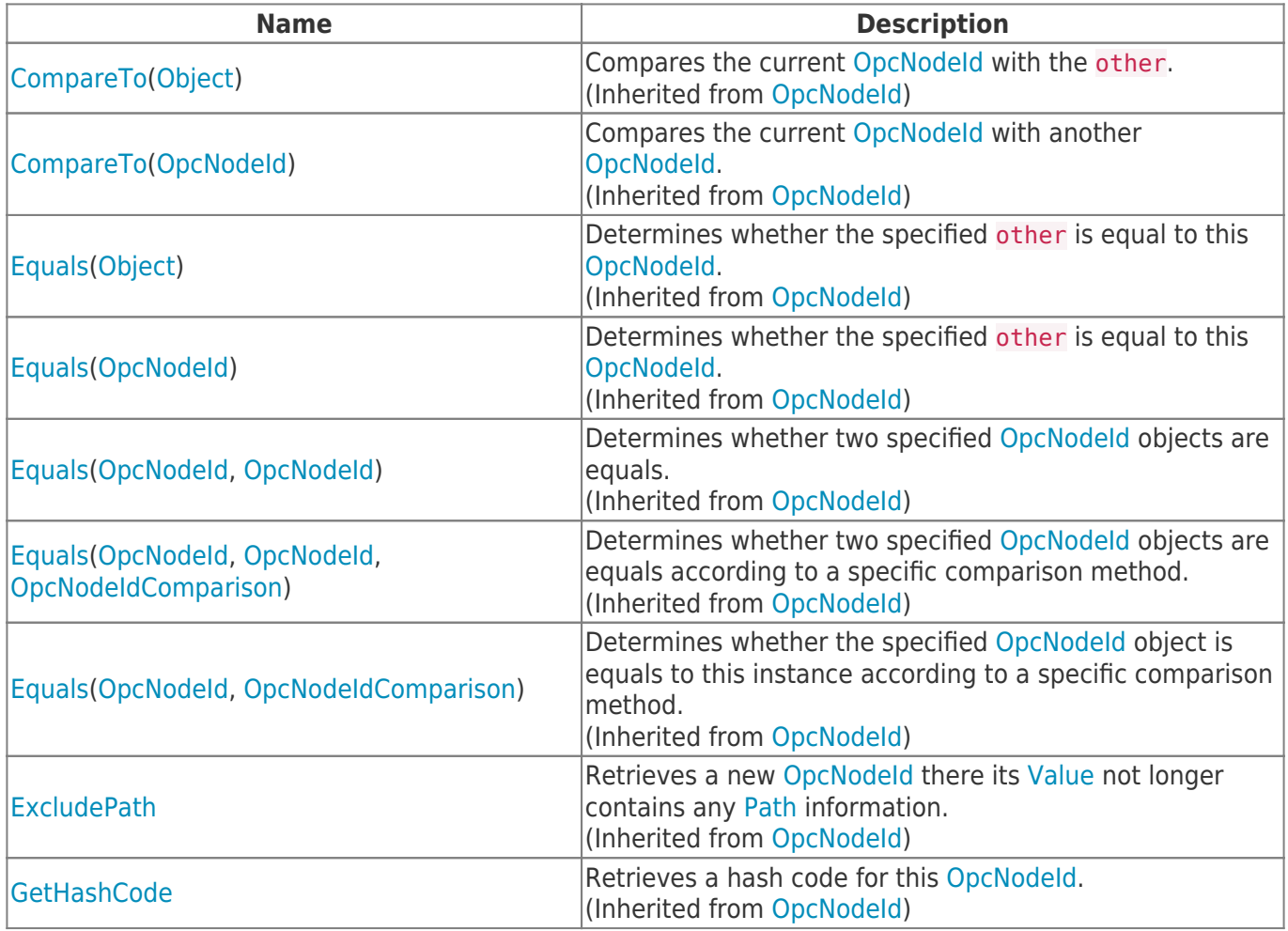

TRAEGER.DE Söllnerstr. 9 . 92637 Weiden . [info@traeger.de](mailto:info@traeger.de?subject=OpcObjectTypes.OpcHistoryServerCapabilities Class) . +49 (0)961 48 23 0 0

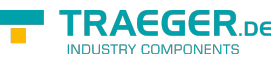

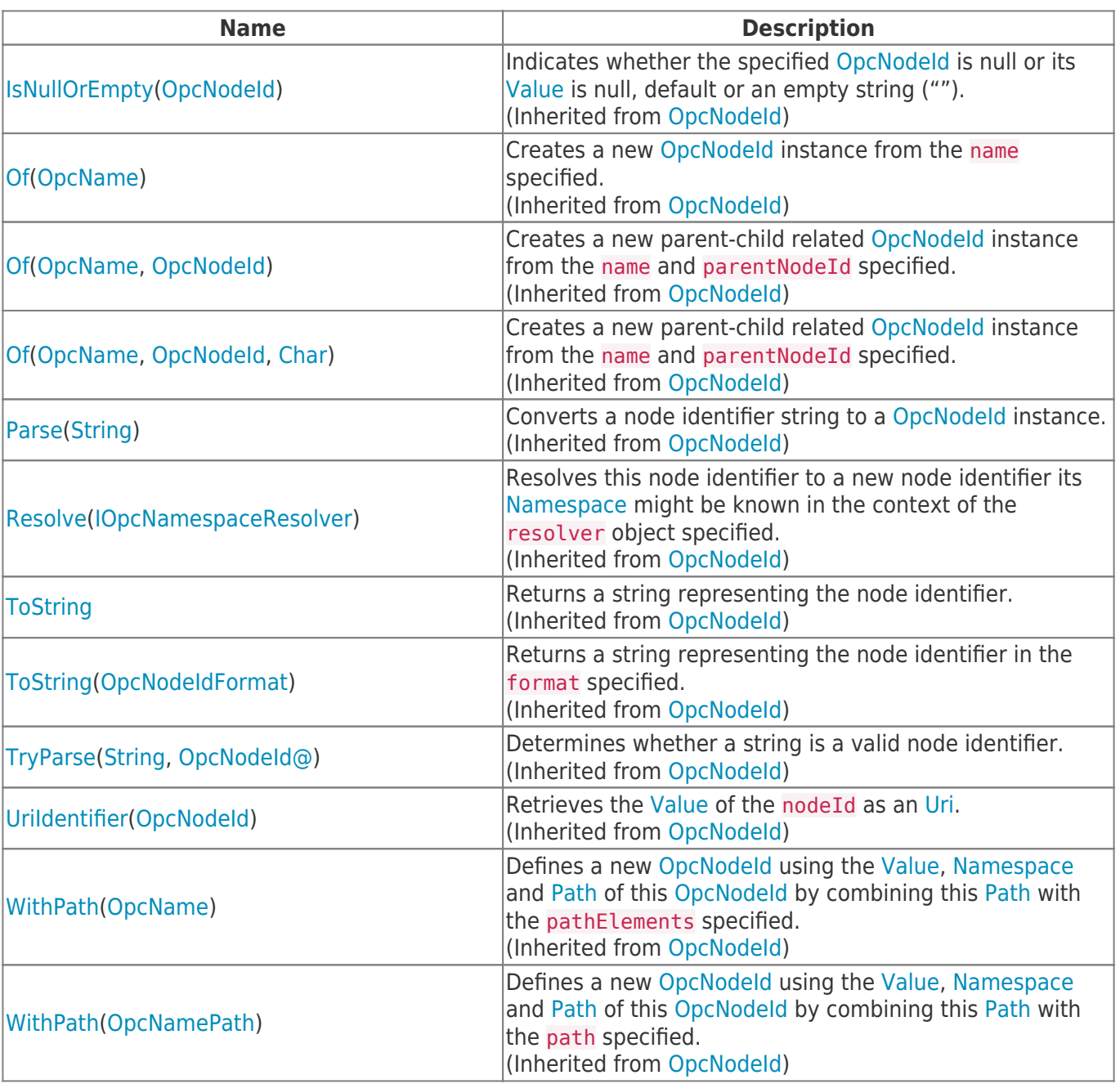

# <span id="page-2-0"></span>**Operators**

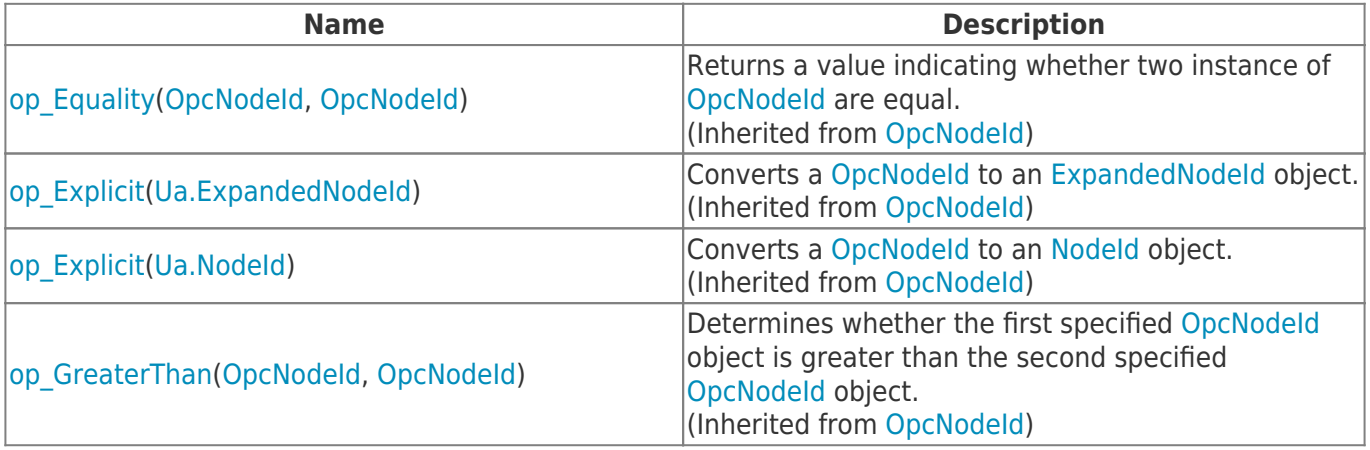

TRAEGER.DE Söllnerstr. 9 . 92637 Weiden . [info@traeger.de](mailto:info@traeger.de?subject=OpcObjectTypes.OpcHistoryServerCapabilities Class) . +49 (0)961 48 23 0 0

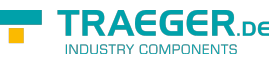

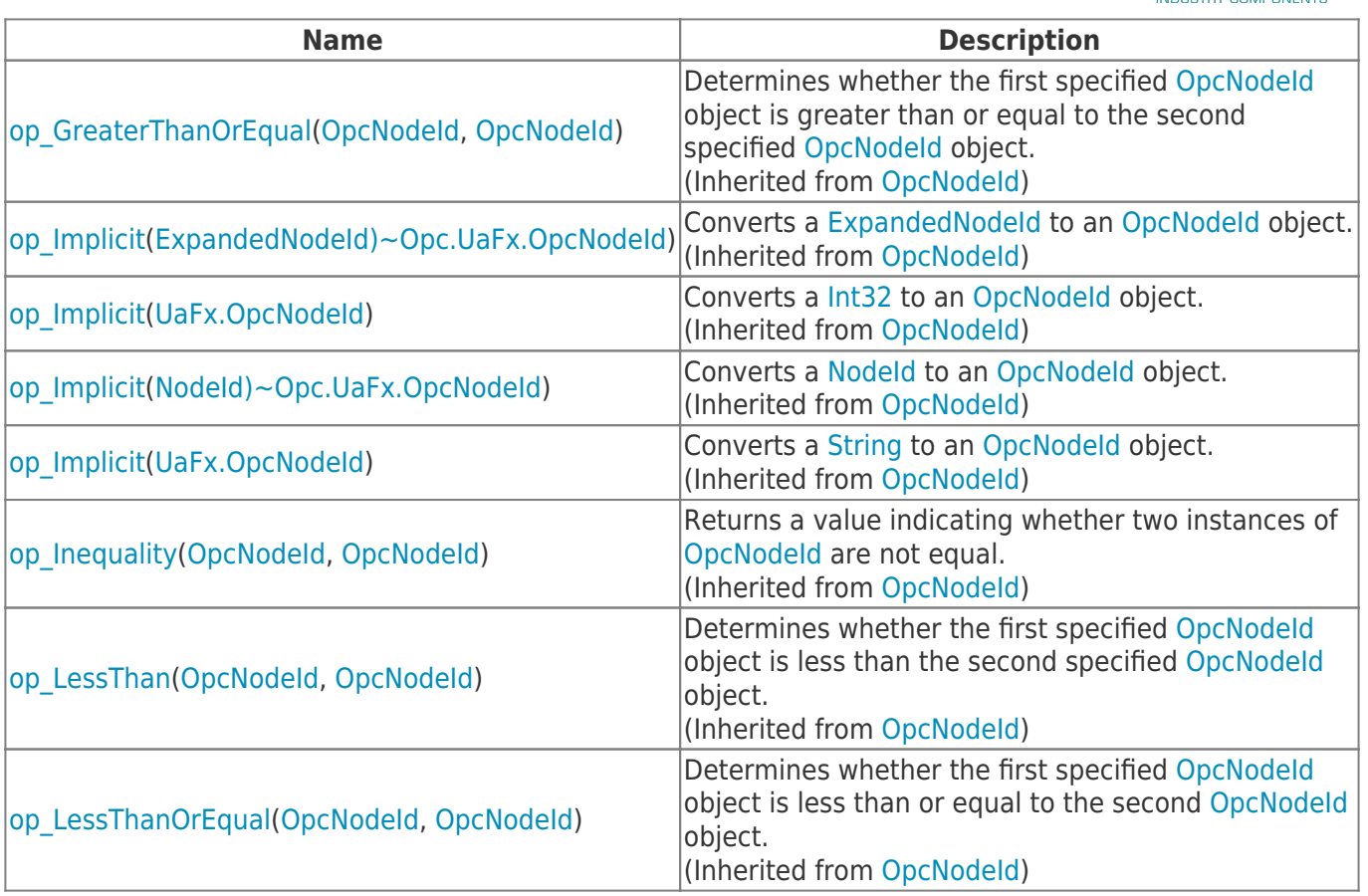

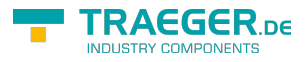

# **Table of Contents**

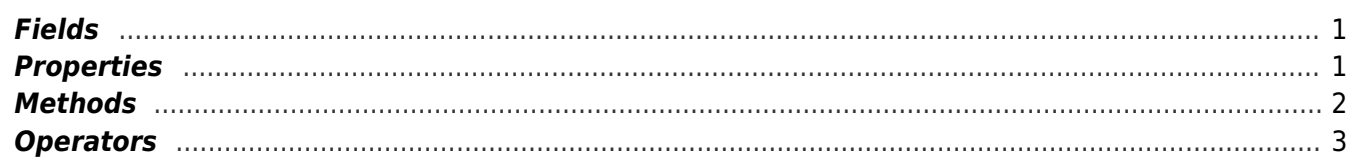

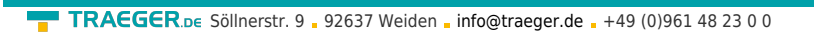

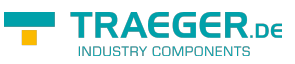